# Rémi **Meullemeestre**

# Développeur & Designer

0783787748

# EXPÉRIENCES

- @ remi.meullemeestre@gmail.com
- *S* https://remimeullemeestre.fr
- Creil, Fr

# Développeur full stack Wordpress **O'Clock**

- 03/2019 Domicile
- Création d'une installation custom de Wordpress.
- Webdesign et logotypage du concept.
- Intégration partielle via SASS.
- Dynamisation du site avec JavaScript et API Météo.
- Création de register custom fields et de templates Wordpress.

# Graphiste / Maquettiste

#### **Freelance**

**mi** 03/2010 - 12/2016 <br> **Q** Domicile

- $\frac{1}{100}$  06/2008 01/2011  $\bullet$  Boulogne Billancourt
- Tests qualitatifs de produits digitaux à des fins commerciales.
- Report des problématiques rencontrées dans une base de données.
- Utilisation régulière de l'anglais pour la mise en texte des rapports.
- Illustrations pour différents groupes : Tara group, Maesya etc.
- Création de la société « Shibuya 109 ».
- Déclinaison papier de la marque : flyers, affiches etc.
- Création d'une boutique en ligne de t-shirt : réalisation de logotypes et illustrations.
- Mise en page de livres et retouches photographiques.
- $\frac{1}{100}$  05/2019 08/2019  $\bullet$  Domicile
- Installation de « child themes ».
- Utilisation des plugins Woocommerce, Learndash, Uncanny Owl, Loco Translate etc.
- Design de landing pages via Elementor.
- Logotypage et retouches photographiques pour le concept « Learn X ».

#### Professeur de français

#### **Freelance**

 $\frac{1}{100}$  01/2013 - 06/2013  $\bullet$  Tokyo

- **mi** 06/2007 06/2008  $\bullet$  Paris
- Refonte complète du magazine.
- Retouches photographiques, création de flyers.
- Mise à jour du site, newsletters.

# FORMATIONS **AN**<br>SUP

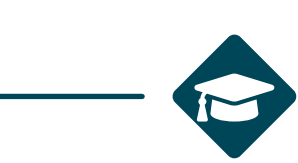

• Leçons privées de français dans le cadre d'un voyage d'une année en «working holiday » au Japon, et particulièrement à Tokyo.

#### Beta-testeur

#### **Mindscape**

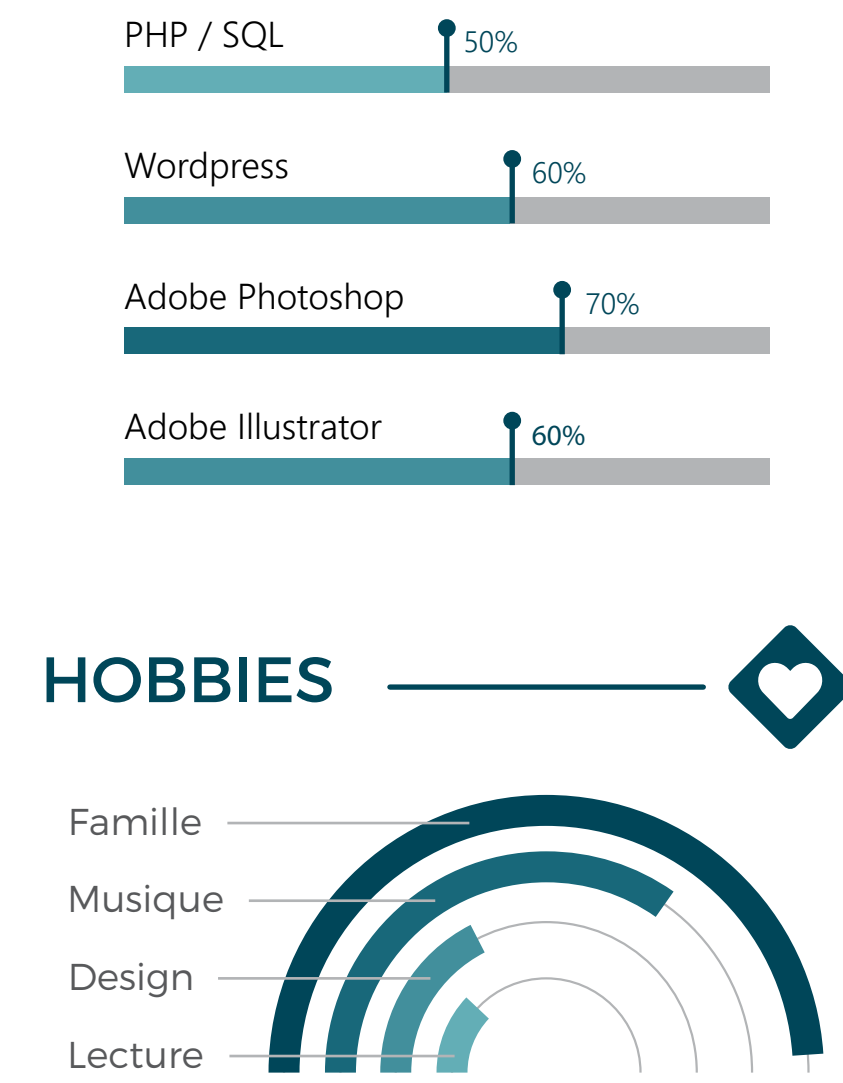

#### Développeur full stack Wordpress **HBMotion**

# Responsable Multimédia

# **Shibuya Presse / JV Store**

# Développement Web / Mobile

#### **O'Clock**

 $\frac{1}{10}$  10/2018 - 04/2019  $\bullet$  Domicile

• Apprentissage du PHP, Javascript natif et Jquery, HTML 5, CSS 3, SASS, Wordpress.

• Outils tel que Git/Github, l'AdminSys, Visual Code Studio, Trello etc.

### Intégrateur Multimédia **L'école Multimédia**

 $\frac{1}{100}$  06/2007 - 06/2008  $\bullet$  Paris

• Apprentissage des outils liés au « print » tels que Photoshop, Illustrator et InDesign.

• Seconde moitié orientée « web » avec Flash, Dreamweaver, HTML, CSS.

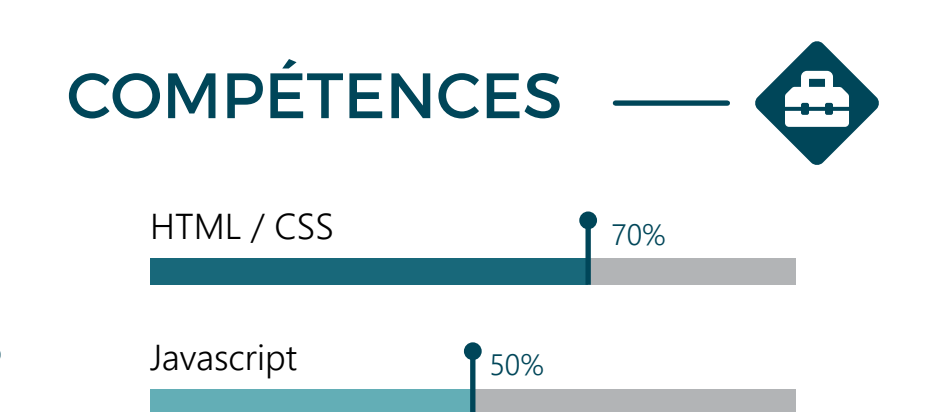